ДОКУМЕНТ ПОДПИСАН ЭЛЕКТРОННОЙ ПОДПИСЬЮ

Сертификат: 01ACCC660090AF6896481594464606EC5E Владелец: Запесоцкий Александр Сергеевич Действителен: с 20.01.2023 до 20.04.2024

# НЕГОСУДАРСТВЕННОЕ ОБРАЗОВАТЕЛЬНОЕ УЧРЕЖДЕНИЕ ВЫСШЕГО ПРОФЕССИОНАЛЬНОГО ОБРАЗОВАНИЯ «САНКТ-ПЕТЕРБУРГСКИЙ ГУМАНИТАРНЫЙ УНИВЕРСИТЕТ ПРОФСОЮЗОВ»

Кафедра Информатики и математики

 УТВЕРЖДЕН на заседании кафедры

Протокол №1 от 01.06.2020

# **ФОНД ОЦЕНОЧНЫХ СРЕДСТВ ПО ДИСЦИПЛИНЕ**

## **Методы оптимизации в экономике**

(наименование дисциплины)

## **09.03.03 «Прикладная информатика»**

(код наименования направления подготовки /специальности/)

Профиль подготовки «Прикладная информатика в экономике» (направленность/профиль/)

Санкт-Петербург

## 1. Обшие положения

Фонд оценочных средств (ФОС) по дисциплине используется в целях нормирования процедуры оценивания качества подготовки и осуществляет установление соответствия учебных достижений запланированным результатам обучения и требованиям образовательной программы дисциплины. Предметом оценивания являются знания, умения, навыки и (или) опыт деятельности, характеризующие этапы формирования компетенций у обучающихся. Процедуры оценивания применяются в процессе обучения на каждом этапе формирования компетенций посредством определения для отдельных составных частей дисциплины методов контроля - оценочных средств. Основным механизмом оценки качества подготовки и формой контроля учебной работы студентов являются текущий контроль успеваемости и промежуточная аттестания.

# 1.1. Цель и задачи текущего контроля студентов по дисциплине

Целью дисциплины является освоение студентами методов решения задач в экономике, требующих оптимальных формализованных решений, а также использование накопленных знаний и навыков оптимизации в практической деятельности.

## Задачи освоения дисциплины:

- ознакомление студентов с основными методами оптимизации в экономике, с тенденцией развития методов и соответствующего программного обеспечения, с использованием методов оптимизации в профессиональной деятельности;

- изучение программного обеспечения методов оптимизации, методики работы с соответствующими программными пакетами;

- формирование навыков практической работы по использованию методов оптимизации в экономике на базе современных персональных компьютеров и программных средств.

# 1.2. Цель и задачи промежуточной аттестации студентов по дисциплине.

Цель промежуточной аттестации - проверка степени усвоения студентами учебного материала, уровня достижения планируемых результатов обучения и сформированности компетенций на момент завершения изучения дисциплины. Промежуточная аттестация проходит в форме экзамена.

Задачи промежуточной аттестации:

- 1. определение уровня освоения учебной дисциплины;
- 2. определение уровня достижения планируемых результатов обучения

и сформированности компетенций;

3. соотнесение планируемых результатов обучения с планируемыми результатами освоения образовательной программы в рамках изученной дисциплины.

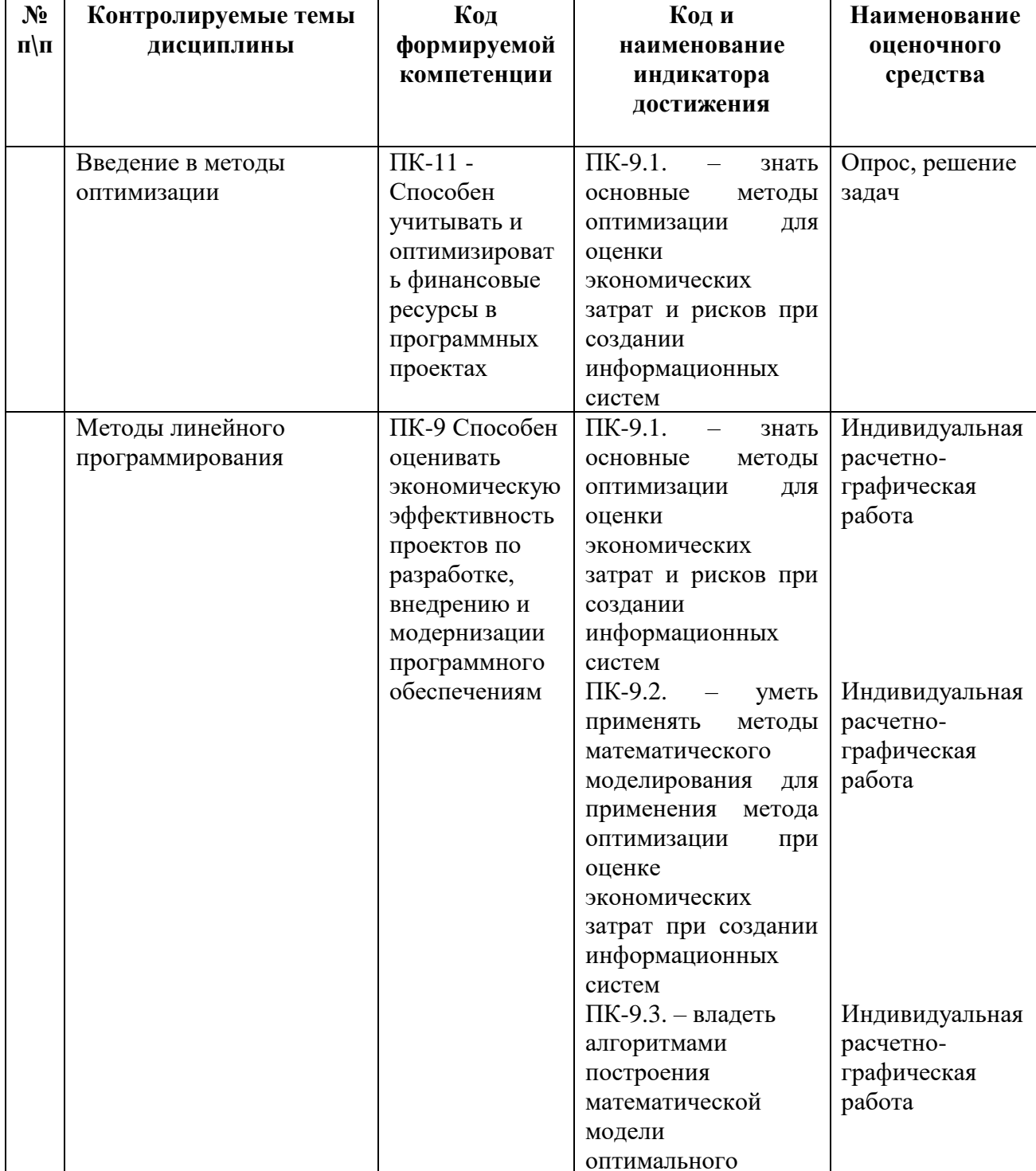

# 2. Перечень компетенций с указанием этапов их формирования в процессе освоения дисциплины

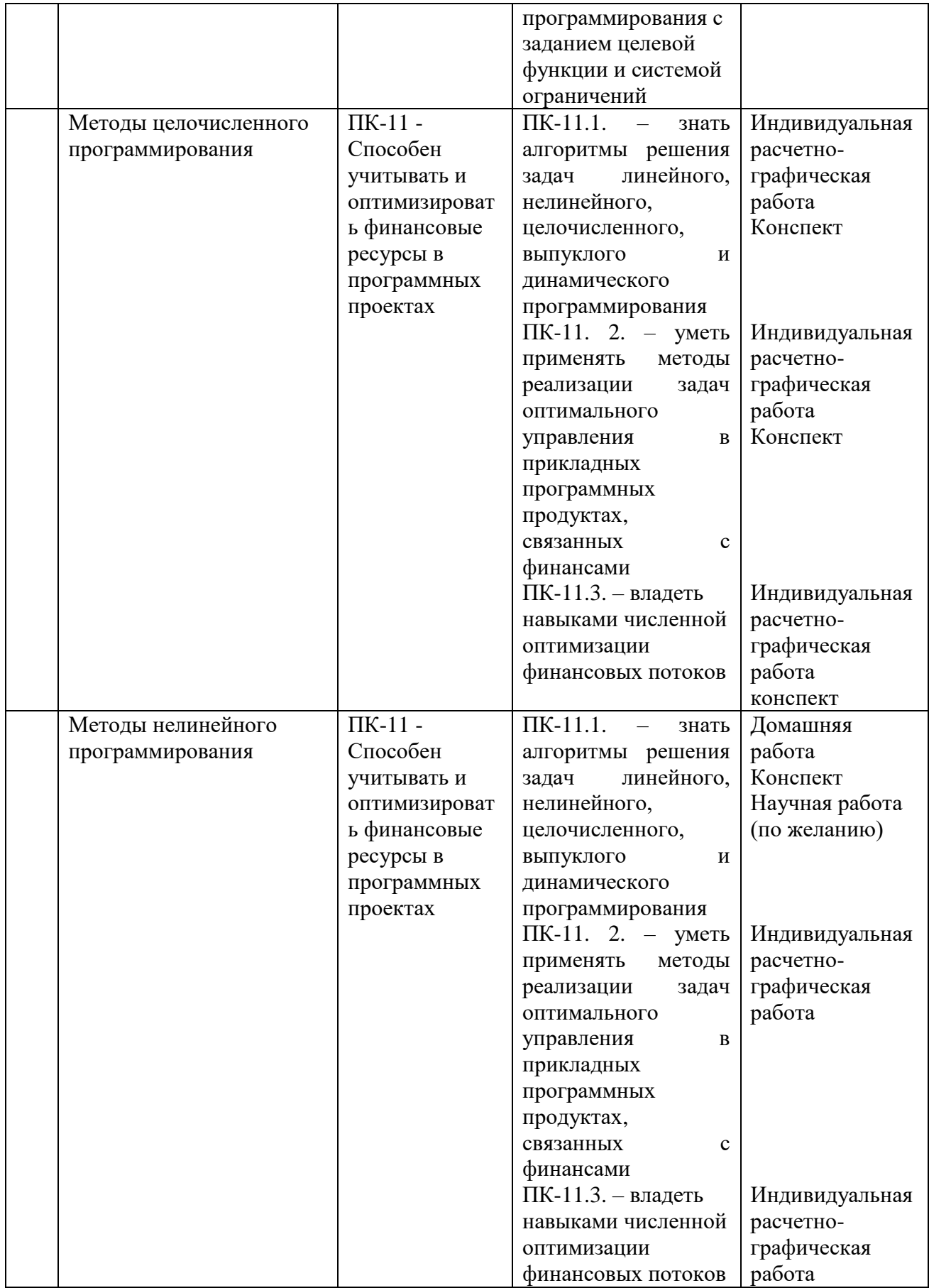

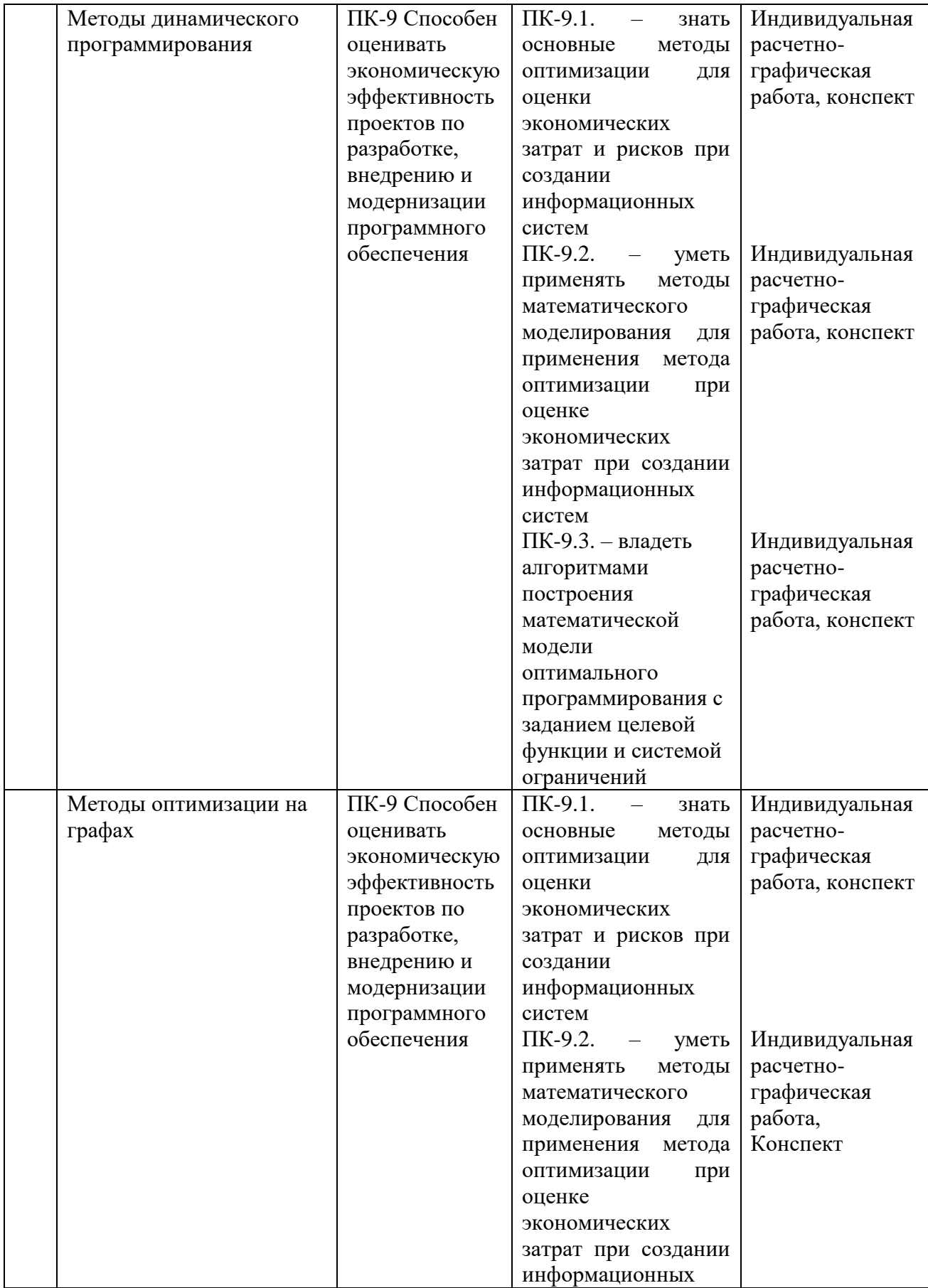

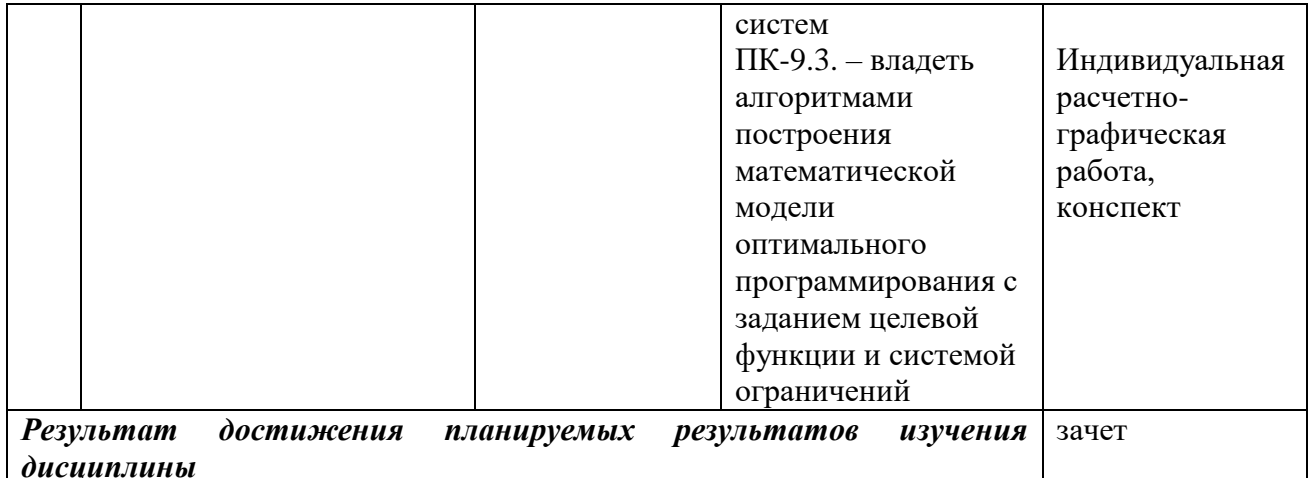

## 3. Описание показателей и критериев оценивания компетенций

## 3.1. Критерии оценивания (текущий контроль)

1. Оценка «отлично» выставляется студенту, если студент имеет глубокие знания учебного материала по теме практического задания, в логической последовательности излагает материал; смог ответить на все уточняющие и дополнительные вопросы;

2. Оценка «хорошо» выставляется, если студент показал знание учебного материала, смог ответить почти полностью на все заданные дополнительные и уточняющие вопросы;

3. Оценка «удовлетворительно» выставляется, если студент в целом освоил материал; однако, ответил не на все уточняющие и дополнительные вопросы;

4. Оценка «неудовлетворительно» выставляется студенту, если он имеет существенные пробелы в знаниях основного учебного материала по теме практического задания, который полностью не раскрыл содержание вопросов, не смог ответить на уточняющие и дополнительные вопросы.

## 3.2. Критерии оценивания (зачёт)

Знания, умения, навыки и компетенции студентов оцениваются следующими оценками: «зачет», «незачет».

- «зачет» - студент хорошо и прочно усвоил весь программный материал, исчерпывающе, последовательно, грамотно и логически стройно его излагает, увязывает с практикой, свободно справляется с решением ситуационных задач и тестовыми заданиями, обосновывает принятие правильно решений, ymeer самостоятельно обобшать программный материал, не допуская ошибок, знает дополнительную литературу по изучаемой дисциплине.

- «незачет» - студент не знает значительной части основного программного материала, в ответах допускает существенные ошибки, не владеет умениями и навыками в выполнении тестовых заданий и решении задач, не способен ответить на дополнительные вопросы.

### 4. Типовые контрольные задания и методические материалы, процедуры оценивания знаний, умений и навыков

### Тестовые материалы

Тестовые материалы по данной дисциплине находятся в системе поддержки само-

стоятельной работы студентов

### ПАСПОРТ ТЕСТОВЫХ ЗАЛАНИЙ

- $1<sub>1</sub>$ Общее количество тестовых заданий в базе - 116
- $2<sub>1</sub>$ Ограничение времени выполнения теста (в мин) - 90
- $3.$ Автоматическое перемешивание вопросов в тесте: - да
- $\overline{4}$ Случайный порядок ответов в тестовом задании: - да
- $5<sub>1</sub>$ Критерии оценки результатов тестирования:
- Неудовлетворительно 0 55% правильных ответов
- Удовлетворительно  $-55 75\%$  правильных ответов
- Хорошо 75 -90% правильных ответов
- Отлично 90% и более правильных ответов

### Демонстрационный вариант теста

1. Найдите запас первого ресурса в задаче планирования производства двух видов продукции, заданной в виде экономико-математической задачи:

 $x_1 + 4x_2 \le 40$  $\begin{cases} 3x_1 + x_2 \le 60 \end{cases}$  $x_1 + x_2 \le 50$  $F = x_1 + x_2 \rightarrow \text{max}$ 

2. По какому правилу неравенство в задаче линейного программирования преобразовать в уравнение и наоборот?

3. По данной задаче линейного программирования определите градиент целевой функции:

$$
\begin{cases} x_1 + 4x_2 \le 40 \\ 3x_1 + x_2 \le 60 \\ x_1 + x_2 \le 50 \end{cases}
$$

$$
F = x_1 + x_2 \rightarrow \text{max}
$$

4. Решите задачу целочисленного программирования

 $x_1 + 4x_2 \le 40$  $\left\{3x_1 + x_2 \le 60\right\}$  $x_1 + x_2 \le 50$  $F = x_1 + x_2 \rightarrow \text{max}$ 

Переменные должны быть целыми.

В ответе впишите значение первой переменной

5. Для игры с заданной платежной матрицей найдите оптимальную цену:

 $(0,3, 0,6, 0,8)$  $0,9$  0,4 0,2  $\begin{pmatrix} 0.7 & 0.5 & 0.4 \end{pmatrix}$ 

6. Найти наименьшее значение функции  $z = 5x^2 - 3xy + y^2 + 4e$  заданной области:  $x \ge -1$ ,  $y \ge -1$ ,  $x+y \le 1$ .

7. В чем заключается принцип Беллмана?

#### Примерные задачи для индивидуальных расчётно-графических работ

#### Работа №1

1. Решить задачу линейного программирования графическим

$$
L(X) = 2x_1 + x_2 \to \max
$$
\n
$$
\begin{cases}\nx_1 \ge 1, \\
x_2 \ge 1, \\
x_1 + x_2 \ge 3, \\
-6x_1 - 7x_2 + 42 \ge 0.\n\end{cases}
$$

методом.

2. По данным задачи 1 построить двойственную задачу и привести экономический смысл её решения.

3. Решить задачу 1 в Excel и проверить совпадение с ответом исходной задачи.

#### Работа №2

1. Найти решение игры, заданной платежной матрицей симплекс-методом в редакторе Excel

 $A = \begin{pmatrix} -4 & 0 & 3 & -3 & 4 \\ 2 & -3 & 1 & 4 & 2 \\ -1 & 1 & 3 & -2 & 6 \end{pmatrix}$ 

2. Определить значение внутренней нормы доходности для проекта, рассчитанного на три года, если инвестиции для него требуются в размере 10 млн. руб., а предполагаемые денежные поступления по годам равны 3 млн. руб., 4 млн. руб., 7 млн. руб. Вычисления произвести в Excel.

#### Работа №3

Залание.

Решить задачу линейного программирования графическим методом. Изобразить многоугольник допустимых решений. Сделать вывод о его выпуклости. Аналитически найти все вершины многоугольника. Построить градиент и линии уровня. Все чертежи предоставить на листах в клетку формата А4. Титульный лист оформляется на обычной офисной бумаге формата А4.

Варианты заданий:

$$
L(X) = 2x_1 + x_2 \rightarrow \max
$$
  
\n1.  $\int x_1 - x_2 \le 1$ ,  
\n $\int 2x_1 + x_2 \le 3$ .  
\n
$$
L(X) = x_1 + x_2 \rightarrow \min
$$
  
\n2.  $\int x_1 + x_2 \ge 4$ ,  
\n $\int x_1 - x_2 \ge 2$ .  
\n3.  $\int \frac{2x_1 + x_2 \le 4}{x_1 + x_2 \ge 5}$ ,  
\n $\int x_1 - x_2 \ge 3$ .

$$
L(X) = 3x_1 + x_2 \rightarrow \max
$$
  
\n4.  $\begin{cases} 2x_1 + x_2 \le 3, \\ 3x_1 - x_2 \le 1. \end{cases}$   
\n $\begin{cases} 4, \quad 2x_1 + 2x_2 \le 3, \\ 2x_1 + 3x_2 \ge 6, \\ x_1 - 2x_2 \le 2. \end{cases}$   
\n5.  $\begin{cases} x_2 - x_3 \le 2, \\ 2x_1 + 3x_2 \ge 6, \\ x_1 - 2x_2 \le 2. \end{cases}$   
\n6.  $\begin{cases} x_1 + 3x_2 \le 3, \\ x_1 \le 4. \end{cases}$   
\n $\begin{cases} x_1 + 3x_2 \le 3, \\ x_1 \le 4. \end{cases}$   
\n7.  $\begin{cases} x_1 + x_2 \ge 4, \\ x_1 + x_2 \ge 4, \\ x_2 \le 3, \end{cases}$   
\n $\begin{cases} x_1 + x_2 \ge 4, \\ x_1 \ge 4, \\ x_2 \le 3, \end{cases}$   
\n8.  $\begin{cases} 3x_1 + 2x_2 \ge 8, \\ 2x_1 + x_2 \le 4, \\ 2x_1 + 5x_2 \le 8, \\ x_1 + 2x_2 \ge 7. \end{cases}$   
\n9.  $\begin{cases} 2x_1 + x_2 \le 4, \\ 2x_1 + 5x_2 \le 8, \\ x_1 + 2x_2 \ge 7. \end{cases}$   
\n10.  $\begin{cases} 3x_1 + 4x_2 \le 9, \\ 2x_1 + 5x_2 \le 8, \\ x_1 + 2x_2 \ge 7. \end{cases}$   
\n11.  $\begin{cases} x_1 + x_2 \ge 4, \\ x_2 \le 3, \end{cases}$   
\n12.  $\begin{cases} x_1 + x_2 \ge 4, \\ x_2 \le 3, \end{cases}$   
\n13.  $\begin{cases} x_1 + x_2 \ge 4, \\ x_2 \le 3, \end{cases}$   
\n14.  $\begin{cases} x_1 + x_2 \ge 4, \\ x_2 \le 3, \end{cases$ 

 $x_1 + x_2 \le 8.$ 

Предполагается, что значения переменных, входящих в систему ограничений, должны быть неотрицательными.

### **Работа №4**

Задание.

- 1. Найти оптимальный план задачи линейного программирования с помощью симплекстаблиц.
- 2. Построить двойственную задачу и найти её решению с помощью теорем двойственности.

Варианты задач

$$
L(X) = 2x_1 + x_2 + x_3 - x_4 \rightarrow \max
$$
  
\n1.  $\begin{cases} x_1 - x_2 + x_3 = 1, \\ 2x_1 + x_2 + x_4 = 3. \end{cases}$   
\n
$$
L(X) = x_1 + 2x_2 + 2x_3 \rightarrow \min
$$
  
\n2.  $\begin{cases} x_1 + x_2 + x_3 \ge 4, \\ x_1 - x_2 + x_3 \ge 2. \end{cases}$   
\n
$$
L(X) = x_1 + 2x_2 + 2x_3 + x_4 + 6x_5 \rightarrow \min
$$
  
\n3.  $\begin{cases} 2x_2 + x_4 + 2x_5 = 4, \\ x_1 + x_2 + 4x_5 = 5, \\ x_3 + x_5 = 3. \end{cases}$   
\n
$$
L(X) = 3x_1 + x_2 + x_3 + x_4 \rightarrow \max
$$
  
\n4.  $\begin{cases} 2x_1 + x_2 + 4x_3 + 3x_4 \le 3, \\ 3x_1 - x_2 + 2x_3 + 5x_4 \le 1. \end{cases}$   
\n
$$
L(X) = 3x_1 + 2x_2 + x_3 \rightarrow \max
$$
  
\n5.  $\begin{cases} x_2 - x_3 + x_5 = 2, \\ 2x_1 + 3x_2 + x_4 = 6, \\ x_1 - 2x_2 + x_3 = 2. \end{cases}$   
\n
$$
L(X) = x_1 - 5x_2 - x_3 \rightarrow \max
$$
  
\n6.  $\begin{cases} x_1 + 3x_2 + 3x_3 = 3, \\ x_1 + 3x_2 + 3x_3 = 3, \\ 2x_1 + 3x_3 \le 4. \end{cases}$   
\n
$$
L(X) = 6 - 2x_1 + x_2 - 3x_3 + 2x_4 + 10x_5 \rightarrow \min
$$
  
\n7.  $\begin{cases} x_1 + x_2 + 4x_4 = 4, \\ x_2 + 2x_4 + x_5 = 3, \\ x_2 + x_3 + 3x_4 = 8. \end{cases}$   
\n
$$
L(X) = 6 - 2x_1 + x_2 - 3x_3 +
$$

### Круглый стол (с элементами деловой игры и диспута)

Тема 1.

### 1. Инструменты принятия решений в бизнесе.

### 2. Концепция диспута.

Каждый участник получает перечень вопросов о поставленной теме круглого стола. Участник выбирает тот вопрос, который наиболее его заинтересовал. Далее на семинаре проводится обсуждение данных вопросов и моделируются практические ситуации: анализ продаж туров туроператором, логистические услуги, принятие решения в инвестиционной деятельности.

#### Вопросы для подготовки к промежуточной аттестации по дисциплине (зачет)

- 1. Математическое моделирование, алгоритмы, переменные и исходные данные для принятия решений. Классы задач линейного, нелинейного и стохастического программирования.
- 2. Постановка задачи о распределении ресурсов.
- 3. Постановка задачи о диете.
- 4. Графический метод решения двухмерных задач линейного программирования.
- 5. Симплекс-метод линейного программирования. Общая постановка задачи линейного программирования.
- 6. Этапы решения задачи линейного программирования симплекс-методом. Запись задачи в таблицу.
- 7. Этапы решения задачи линейного программирования симплекс-методом. Нахождение одного из допустимых решений.
- 8. Этапы решения задачи линейного программирования симплекс-методом. Определение оптимального решения.
- 9. Решение задачи линейного программирования в надстройке «поиск решения» Excel.
- 10. Двойственные задачи линейного программирования. Теоремы двойственности.
- 11. Основные понятия теории игр. Поиск седловой точки.
- 12. Решение игры 2х2 графическим методом.
- 13. Сведение решения игры симплекс-методом.
- 14. Решение игры в надстройке «поиск решения» Excel.
- 15. Методы целочисленного программирования. Реализация задач в надстройке «поиск решения» Excel.
- 16. Локальный экстремум функции многих переменных: определение. Необходимость и достаточность существования экстремума.
- 17. Исследование функции двух переменных на локальный экстремум.
- 18. Решение задачи нелинейного программирования в mathcad.
- 19. Условный экстремум: постановка задачи, алгоритм и пример решения.
- 20. Глобальный экстремум функции многих переменных: определение и алгоритм исследования.
- 21. Графический метод поиска глобального экстремума функции многих переменных.
- 22. Метод множителей Лагранжа нелинейного программирования.
- 23. Многопараметрическая оптимизация. Эвристическое назначение весовых коэффициентов

функции отклика.

- 24. Многопараметрическая оптимизация. Определение весовых коэффициентов методом парных сравнений.
- 25. Основные понятия динамического программирования. Принцип Беллмана.
- 26. Определение графа и постановка экстремальной задачи на графе.
- 27. Метод Краскаля на графах.
- 28. Метод Беллмана на графах.